## Cheatography

## WRC Cheat Sheet Keyboard Shortcuts by [wrcole](http://www.cheatography.com/wrcole/) via [cheatography.com/3035/cs/5284/](http://www.cheatography.com/wrcole/cheat-sheets/wrc-cheat-sheet)

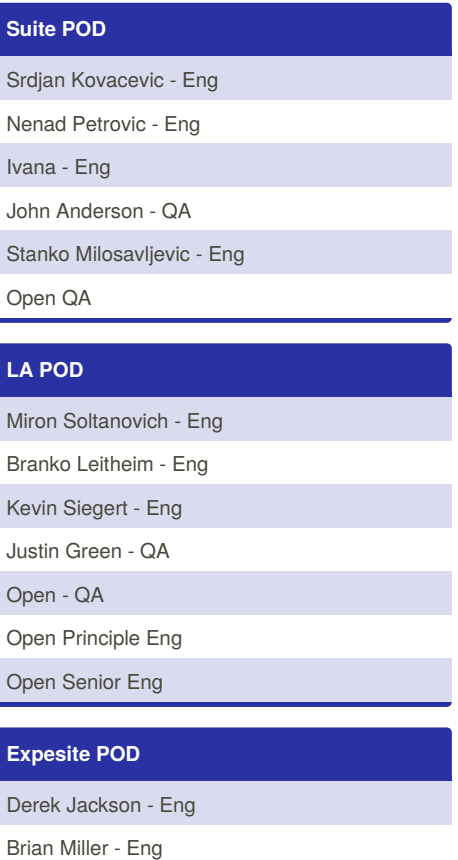

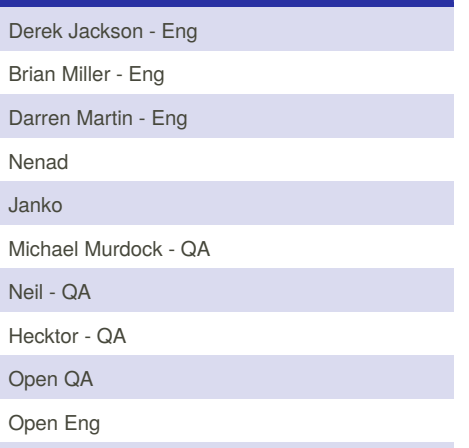

By **wrcole**

[cheatography.com/wrcole/](http://www.cheatography.com/wrcole/)

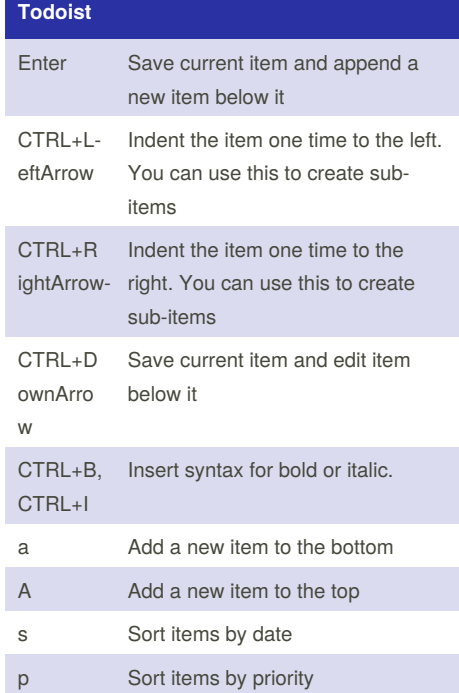

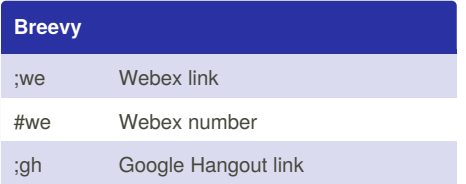

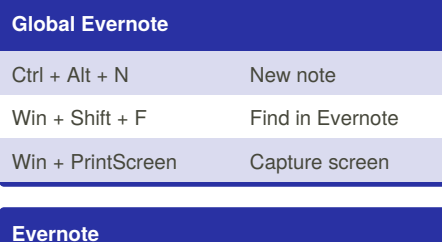

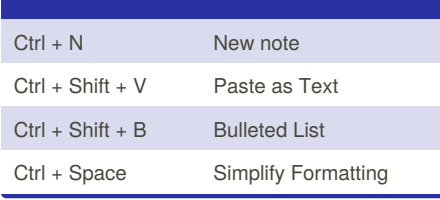

Open Eng

Published 28th September, 2015. Last updated 28th September, 2015. Page 1 of 1.

Sponsored by **CrosswordCheats.com** Learn to solve cryptic crosswords! <http://crosswordcheats.com>